## **cloudify-rest-client Documentation**

*Release 3.2.1*

**Gigaspaces**

August 13, 2015

#### Contents

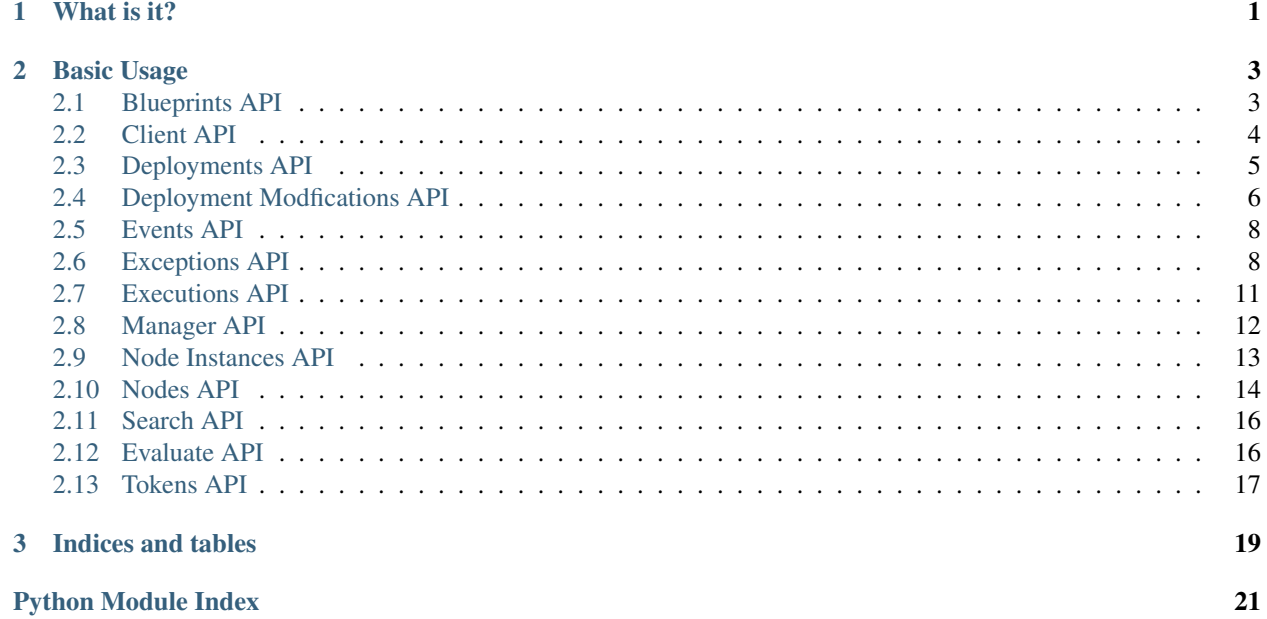

**What is it?**

<span id="page-4-0"></span>This rest client provides access to the REST API exposed by a [Cloudify manager.](http://getcloudify.org/guide/3.0/quickstart.html)

### **Basic Usage**

<span id="page-6-3"></span><span id="page-6-0"></span>This client's API tries to be as consistent as possible when accessing different resource types. The example below will fetch the blueprints currently uploaded to the manager.

```
from cloudify_rest_client import CloudifyClient
client = CloudifyClient('http://MANAGER_HOST')
blueprints = client.blueprints.list()
for blueprint in blueprints:
  print blueprint.id
```
Contents:

### <span id="page-6-1"></span>**2.1 Blueprints API**

```
class cloudify_rest_client.blueprints.Blueprint(blueprint)
    Bases: dict
```
**id**

Returns The identifier of the blueprint.

```
created_at
```
Returns Timestamp of blueprint creation.

#### **plan**

Gets the plan the blueprint represents: nodes, relationships etc...

Returns The content of the blueprint.

```
class cloudify_rest_client.blueprints.BlueprintsClient(api)
```
Bases: object

**list**(*\_include=None*)

Returns a list of currently stored blueprints.

Parameters **\_include** – List of fields to include in response.

Returns Blueprints list.

**publish\_archive**(*archive\_location*, *blueprint\_id*, *blueprint\_filename=None*) Publishes a blueprint archive to the Cloudify manager.

Parameters

- <span id="page-7-2"></span>• **archive** location – Path or Url to the archive file.
- **blueprint\_id** Id of the uploaded blueprint.
- **blueprint\_filename** The archive's main blueprint yaml filename.

Returns Created blueprint.

Archive file should contain a single directory in which there is a blueprint file named *blueprint\_filename* (if *blueprint\_filename* is None, this value will be passed to the REST service where a default value should be used). Blueprint ID parameter is available for specifying the blueprint's unique Id.

#### **upload**(*blueprint\_path*, *blueprint\_id*)

Uploads a blueprint to Cloudify's manager.

#### Parameters

- **blueprint\_path** Main blueprint yaml file path.
- **blueprint\_id** Id of the uploaded blueprint.

#### Returns Created blueprint.

Blueprint path should point to the main yaml file of the blueprint to be uploaded. Its containing folder will be packed to an archive and get uploaded to the manager. Blueprint ID parameter is available for specifying the blueprint's unique Id.

#### **get**(*blueprint\_id*, *\_include=None*)

Gets a blueprint by its id.

#### Parameters

- **blueprint\_id** Blueprint's id to get.
- **\_include** List of fields to include in response.

#### Returns The blueprint.

#### **delete**(*blueprint\_id*)

Deletes the blueprint whose id matches the provided blueprint id.

Parameters **blueprint\_id** – The id of the blueprint to be deleted.

Returns Deleted blueprint.

#### **download**(*blueprint\_id*, *output\_file=None*)

Downloads a previously uploaded blueprint from Cloudify's manager.

#### Parameters

- **blueprint** id The Id of the blueprint to be downloaded.
- **output\_file** The file path of the downloaded blueprint file (optional)

Returns The file path of the downloaded blueprint.

### <span id="page-7-0"></span>**2.2 Client API**

<span id="page-7-1"></span>class cloudify\_rest\_client.client.**StreamedResponse**(*response*)

Bases: object

#### **headers**

**bytes\_stream**(*chunk\_size=8192*)

<span id="page-8-2"></span>**lines\_stream**() **close**() class cloudify\_rest\_client.client.**CloudifyClient**(*host='localhost'*, *port=None*, *protocol='http'*, *headers=None*, *query\_params=None*, *cert=None*, *trust\_all=False*) Bases: object

Cloudify's management client.

### <span id="page-8-0"></span>**2.3 Deployments API**

<span id="page-8-1"></span>class cloudify\_rest\_client.deployments.**Deployment**(*deployment*) Bases: dict

Cloudify deployment.

**id**

Returns The identifier of the deployment.

**blueprint\_id**

Returns The identifier of the blueprint this deployment belongs to.

#### **workflows**

Returns The workflows of this deployment.

#### **inputs**

Returns The inputs provided on deployment creation.

#### **outputs**

Returns The outputs definition of this deployment.

```
class cloudify_rest_client.deployments.Workflow(workflow)
    Bases: dict
```
**id**

Returns The workflow's id

**name**

Returns The workflow's name

#### **parameters**

Returns The workflow's parameters

class cloudify\_rest\_client.deployments.**DeploymentOutputs**(*outputs*) Bases: dict

#### **deployment\_id**

Deployment Id the outputs belong to.

#### **outputs**

Deployment outputs as dict.

```
class cloudify_rest_client.deployments.DeploymentOutputsClient(api)
    Bases: object
```
<span id="page-9-3"></span>**get**(*deployment\_id*)

Gets the outputs for the provided deployment's Id.

Parameters **deployment\_id** – Deployment Id to get outputs for.

Returns Outputs as dict.

<span id="page-9-1"></span>class cloudify\_rest\_client.deployments.**DeploymentsClient**(*api*)

Bases: object

#### **list**(*\_include=None*)

Returns a list of all deployments.

**Parameters \_include** – List of fields to include in response.

Returns Deployments list.

**get**(*deployment\_id*, *\_include=None*) Returns a deployment by its id.

Parameters

- **deployment\_id** Id of the deployment to get.
- **\_include** List of fields to include in response.

Returns Deployment.

**create**(*blueprint\_id*, *deployment\_id*, *inputs=None*)

Creates a new deployment for the provided blueprint id and deployment id.

#### Parameters

- **blueprint\_id** Blueprint id to create a deployment of.
- **deployment\_id** Deployment id of the new created deployment.
- **inputs** Inputs dict for the deployment.

Returns The created deployment.

#### **delete**(*deployment\_id*, *ignore\_live\_nodes=False*)

Deletes the deployment whose id matches the provided deployment id. By default, deployment with live nodes deletion is not allowed and this behavior can be changed using the ignore\_live\_nodes argument.

#### Parameters

- **deployment\_id** The deployment's to be deleted id.
- **ignore\_live\_nodes** Determines whether to ignore live nodes.

Returns The deleted deployment.

### <span id="page-9-0"></span>**2.4 Deployment Modfications API**

<span id="page-9-2"></span>class cloudify\_rest\_client.deployment\_modifications.**DeploymentModificationNodeInstances**(*node\_instances*) Bases: dict

#### **added\_and\_related**

List of added nodes and nodes that are related to them

#### **removed\_and\_related**

List of removed nodes and nodes that are related to them

#### <span id="page-10-1"></span>**before\_modification**

List of node instances with their state as it existed before the deployment modification started

#### **before\_rollback**

If deployment modification was rolledback, this will be a list of node instances with their state as it existed before the deployment modification was rolledback

<span id="page-10-0"></span>class cloudify\_rest\_client.deployment\_modifications.**DeploymentModification**(*modification*) Bases: dict

**STARTED** = 'started'

#### **FINISHED** = 'finished'

#### **ROLLEDBACK** = 'rolledback'

**id**

Deployment modification id

#### **status**

Deployment modification status

#### **deployment\_id**

Deployment Id the outputs belong to.

#### **node\_instances**

Dict containing added\_and\_related and remove\_and\_related node instances list

#### **modified\_nodes**

Dict containing original modified nodes that started this modification

#### **created\_at**

Deployment modification creation date

#### **ended\_at**

Deployment modification end date

#### **context**

Dict containing context that has been attached to modification.

This context has no predefined schema. Its structure can be whatever has been attached to the modification when it was started.

class cloudify\_rest\_client.deployment\_modifications.**DeploymentModificationsClient**(*api*) Bases: object

**list**(*deployment\_id=None*, *\_include=None*) List deployment modifications

Parameters deployment\_id – The deployment id (optional)

**start**(*deployment\_id*, *nodes*, *context=None*) Start deployment modification.

#### **Parameters**

- **deployment\_id** The deployment id
- **nodes** the nodes to modify

Returns DeploymentModification dict

#### Return type *[DeploymentModification](#page-10-0)*

**get**(*modification\_id*, *\_include=None*) Get deployment modification

Parameters modification id – The modification id

<span id="page-11-4"></span>**finish**(*modification\_id*) Finish deployment modification

Parameters **modification\_id** – The modification id

**rollback**(*modification\_id*) Rollback deployment modification

Parameters modification id – The modification id

### <span id="page-11-0"></span>**2.5 Events API**

<span id="page-11-3"></span>class cloudify\_rest\_client.events.**EventsClient**(*api*) Bases: object

**get**(*execution\_id*, *from\_event=0*, *batch\_size=100*, *include\_logs=False*) Returns event for the provided execution id.

Parameters

- **execution\_id** Id of execution to get events for.
- **from\_event** Index of first event to retrieve on pagination.
- **batch\_size** Maximum number of events to retrieve per call.
- **include\_logs** Whether to also get logs.

Returns Events list and total number of currently available events (tuple).

### <span id="page-11-1"></span>**2.6 Exceptions API**

<span id="page-11-2"></span>exception cloudify\_rest\_client.exceptions.**CloudifyClientError**(*message*,

*server\_traceback=None*, *status\_code=-1*, *error\_code=None*)

Bases: exceptions.Exception

exception cloudify\_rest\_client.exceptions.**DeploymentEnvironmentCreationInProgressError**(*message*,

 $server$  tr  $status\_cc$ *1*, *error\_code=None*)

Bases: [cloudify\\_rest\\_client.exceptions.CloudifyClientError](#page-11-2)

Raised when there's attempt to execute a deployment workflow and deployment environment creation workflow execution is still running. In such a case, workflow execution should be retried after a reasonable time or after the execution of deployment environment creation workflow has terminated.

**ERROR\_CODE** = 'deployment\_environment\_creation\_in\_progress\_error'

#### <span id="page-12-0"></span>exception cloudify\_rest\_client.exceptions.**DeploymentEnvironmentCreationPendingError**(*message*,

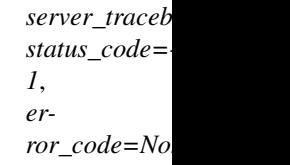

#### Bases: [cloudify\\_rest\\_client.exceptions.CloudifyClientError](#page-11-2)

Raised when there's attempt to execute a deployment workflow and deployment environment creation workflow execution is pending. In such a case, workflow execution should be retried after a reasonable time or after the execution of deployment environment creation workflow has terminated.

#### **ERROR\_CODE** = 'deployment\_environment\_creation\_pending\_error'

exception cloudify\_rest\_client.exceptions.**IllegalExecutionParametersError**(*message*,

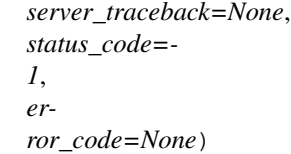

#### Bases: [cloudify\\_rest\\_client.exceptions.CloudifyClientError](#page-11-2)

Raised when an attempt to execute a workflow with wrong/missing parameters has been made.

#### **ERROR\_CODE** = 'illegal\_execution\_parameters\_error'

exception cloudify\_rest\_client.exceptions.**NoSuchIncludeFieldError**(*message*,

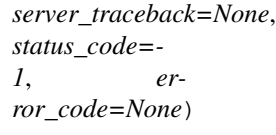

#### Bases: cloudify rest client.exceptions.CloudifyClientError

Raised when an \_include query parameter contains a field which does not exist for the queried data model.

#### **ERROR\_CODE** = 'no\_such\_include\_field\_error'

exception cloudify\_rest\_client.exceptions.**MissingRequiredDeploymentInputError**(*message*,

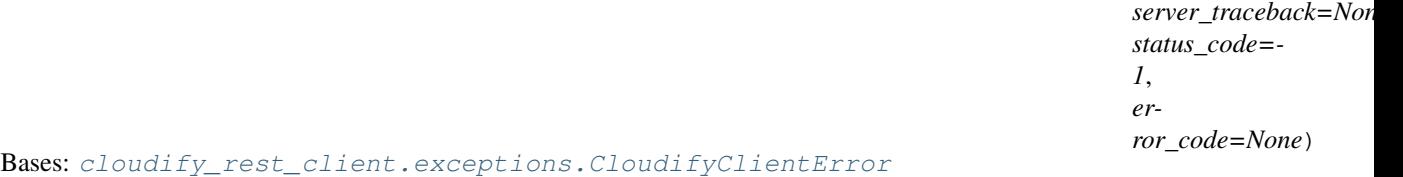

Raised when a required deployment input was not specified on deployment creation.

#### **ERROR**  $CODE = 'missing required deployment input error'$

exception cloudify\_rest\_client.exceptions.**UnknownDeploymentInputError**(*message*,

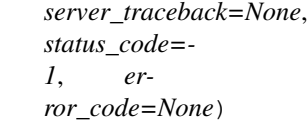

Bases: [cloudify\\_rest\\_client.exceptions.CloudifyClientError](#page-11-2)

Raised when an unexpected input was specified on deployment creation.

ERROR\_CODE = 'unknown\_deployment\_input\_error'

#### <span id="page-13-1"></span>exception cloudify\_rest\_client.exceptions.**FunctionsEvaluationError**(*message*,

*server\_traceback=None*, *status\_code=- 1*, *error\_code=None*)

Bases: [cloudify\\_rest\\_client.exceptions.CloudifyClientError](#page-11-2)

Raised when function evaluation failed.

#### **ERROR\_CODE** = 'functions\_evaluation\_error'

exception cloudify\_rest\_client.exceptions.**UnknownModificationStageError**(*message*,

*server\_traceback=None*, *status\_code=- 1*, *error\_code=None*)

#### Bases: [cloudify\\_rest\\_client.exceptions.CloudifyClientError](#page-11-2)

Raised when an unknown modification stage was provided.

#### ERROR\_CODE = 'unknown\_modification\_stage\_error'

exception cloudify\_rest\_client.exceptions.**ExistingStartedDeploymentModificationError**(*message*,

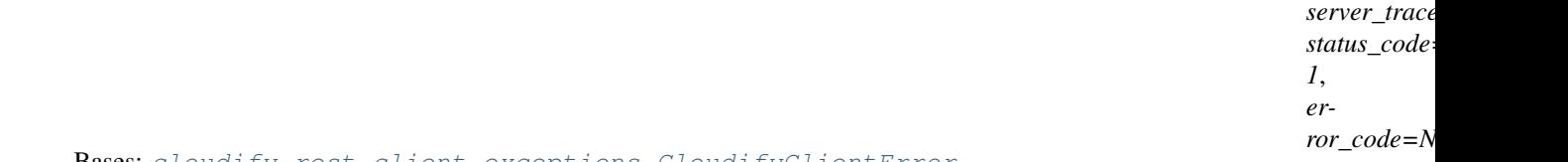

Bases: [cloudify\\_rest\\_client.exceptions.CloudifyClientError](#page-11-2)

Raised when a deployment modification start is attempted while another deployment modification is currently started

#### **ERROR\_CODE** = 'existing\_started\_deployment\_modification\_error'

exception cloudify\_rest\_client.exceptions.**DeploymentModificationAlreadyEndedError**(*message*,  $server$  traceback

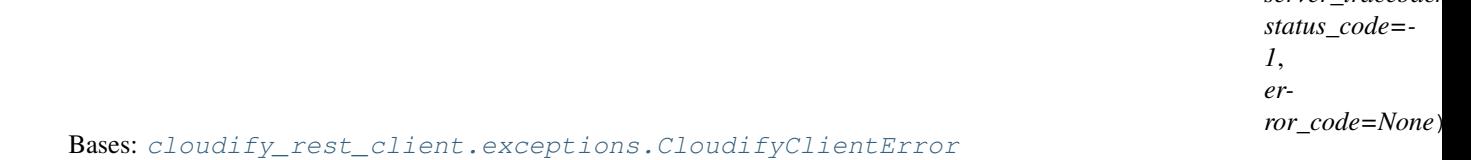

Raised when a deployment modification finish/rollback is attempted on a deployment modification that has already been finished/rolledback

#### **ERROR\_CODE** = 'deployment\_modification\_already\_ended\_error'

<span id="page-13-0"></span>exception cloudify\_rest\_client.exceptions.**UserUnauthorizedError**(*message*,

*server\_traceback=None*, *status\_code=- 1*, *error\_code=None*)

Bases: [cloudify\\_rest\\_client.exceptions.CloudifyClientError](#page-11-2)

Raised when a call has been made to a secured resource with an unauthorized user (no credentials / bad credentials)

#### **ERROR\_CODE** = 'unauthorized\_error'

cloudify\_rest\_client.exceptions.**error** alias of [UserUnauthorizedError](#page-13-0)

### <span id="page-14-2"></span><span id="page-14-0"></span>**2.7 Executions API**

```
class cloudify_rest_client.executions.Execution(execution)
    Bases: dict
```
Cloudify workflow execution.

#### **id**

Returns The execution's id.

#### **deployment\_id**

Returns The deployment's id this execution is related to.

#### **status**

Returns The execution's status.

#### **error**

Returns The execution error in a case of failure, otherwise None.

#### **workflow\_id**

Returns The id of the workflow this execution represents.

#### **parameters**

Returns The execution's parameters

#### **is\_system\_workflow**

Returns True if the workflow executed is a system workflow, otherwise False

#### **created\_at**

Returns The execution creation time.

```
class cloudify_rest_client.executions.ExecutionsClient(api)
    Bases: object
```
**list**(*deployment\_id=None*, *include\_system\_workflows=False*, *\_include=None*) Returns a list of executions.

#### Parameters

- **deployment\_id** Optional deployment id to get executions for.
- **include\_system\_workflows** Include executions of system workflows
- **\_include** List of fields to include in response.

Returns Executions list.

**get**(*execution\_id*, *\_include=None*) Get execution by its id.

#### Parameters

- **execution\_id** Id of the execution to get.
- **\_include** List of fields to include in response.

Returns Execution.

#### **update**(*execution\_id*, *status*, *error=None*)

Update execution with the provided status and optional error.

<span id="page-15-2"></span>Parameters

- **execution\_id** Id of the execution to update.
- **status** Updated execution status.
- **error** Updated execution error (optional).

#### Returns Updated execution.

**start**(*deployment\_id*, *workflow\_id*, *parameters=None*, *allow\_custom\_parameters=False*, *force=False*)

Starts a deployment's workflow execution whose id is provided.

#### Parameters

- **deployment\_id** The deployment's id to execute a workflow for.
- **workflow\_id** The workflow to be executed id.
- **parameters** Parameters for the workflow execution.
- **allow\_custom\_parameters** Determines whether to allow parameters which weren't defined in the workflow parameters schema in the blueprint.
- **force** Determines whether to force the execution of the workflow in a case where there's an already running execution for this deployment.

Raises IllegalExecutionParametersError

Returns The created execution.

#### **cancel**(*execution\_id*, *force=False*)

Cancels the execution which matches the provided execution id.

#### Parameters

- **execution\_id** Id of the execution to cancel.
- **force** Boolean describing whether to send a 'cancel' or a 'force-cancel' action # NOQA

Returns Cancelled execution.

### <span id="page-15-0"></span>**2.8 Manager API**

<span id="page-15-1"></span>class cloudify\_rest\_client.manager.**ManagerClient**(*api*) Bases: object

**get\_status**()

Returns Cloudify's management machine status.

**get\_version**()

Returns Cloudify's management machine version information.

#### **get\_context**(*\_include=None*)

Gets the context which was stored on management machine bootstrap. The context contains Cloudify specific information and Cloud provider specific information.

Parameters **\_include** – List of fields to include in response.

Returns Context stored in manager.

#### <span id="page-16-2"></span>**create\_context**(*name*, *context*)

Creates context in Cloudify's management machine. This method is usually invoked right after management machine bootstrap with relevant Cloudify and cloud provider context information.

#### Parameters

- **name** Cloud provider name.
- **context** Context as dict.

Returns Create context result.

#### **update\_context**(*name*, *context*)

Updates context in Cloudify's management machine. The context is imperative for the manager to function properly, only use this method if you know exactly what you are doing. Note that if the provider context does not exist, this call will result with an error.

#### Parameters

- **name** Cloud provider name.
- **context** Context as dict.

### <span id="page-16-0"></span>**2.9 Node Instances API**

```
class cloudify_rest_client.node_instances.NodeInstance(node_instance)
```
Bases: dict

Cloudify node instance.

**id**

Returns The identifier of the node instance.

#### **node\_id**

Returns The identifier of the node whom this is in instance of.

```
relationships
```
Returns The node instance relationships.

#### **host\_id**

Returns The node instance host\_id.

#### **deployment\_id**

Returns The deployment id the node instance belongs to.

#### **runtime\_properties**

Returns The runtime properties of the node instance.

#### **state**

Returns The current state of the node instance.

#### **version**

Returns The current version of the node instance (used for optimistic locking on update)

```
class cloudify_rest_client.node_instances.NodeInstancesClient(api)
    Bases: object
```
<span id="page-17-2"></span>**get**(*node\_instance\_id*, *\_include=None*)

Returns the node instance for the provided node instance id.

#### Parameters

- **node\_instance\_id** The identifier of the node instance to get.
- **include** List of fields to include in response.

Returns The retrieved node instance.

**update**(*node\_instance\_id*, *state=None*, *runtime\_properties=None*, *version=0*)

Update node instance with the provided state & runtime\_properties.

#### Parameters

- **node\_instance\_id** The identifier of the node instance to update.
- **state** The updated state.
- **runtime\_properties** The updated runtime properties.
- **version** Current version value of this node instance in Cloudify's storage (used for optimistic locking).

Returns The updated node instance.

**list**(*deployment\_id=None*, *node\_name=None*, *\_include=None*)

Returns a list of node instances which belong to the deployment identified by the provided deployment id.

#### Parameters

- **deployment\_id** Optional deployment id to list node instances for.
- **node\_name** Optional node id to only fetch node instances with this name
- **\_include** List of fields to include in response.

Returns Node instances.

Return type *[list](#page-9-1)*

### <span id="page-17-0"></span>**2.10 Nodes API**

<span id="page-17-1"></span>class cloudify\_rest\_client.nodes.**Node**(*node\_instance*)

Bases: dict

Cloudify node.

**id**

Returns The identifier of the node.

**deployment\_id**

Returns The deployment id the node belongs to.

#### **properties**

Returns The static properties of the node.

#### **operations**

Returns The node operations mapped to plugins.

Return type dict

#### <span id="page-18-0"></span>**relationships**

Returns The node relationships with other nodes.

Return type *[list](#page-9-1)*

#### **blueprint\_id**

Returns The id of the blueprint this node belongs to.

Return type str

#### **plugins**

Returns The plugins this node has operations mapped to.

Return type dict

#### **number\_of\_instances**

Returns The number of instances this node has.

Return type int

#### **planned\_number\_of\_instances**

Returns The planned number of instances this node has.

Return type int

#### **deploy\_number\_of\_instances**

Returns The number of instances this set for this node when the deployment was created.

Return type int

#### **host\_id**

Returns The id of the node instance which hosts this node.

Return type str

#### **type\_hierarchy**

Returns The type hierarchy of this node.

Return type *[list](#page-9-1)*

#### **type**

Returns The type of this node.

#### Return type str

class cloudify\_rest\_client.nodes.**NodesClient**(*api*) Bases: object

**list**(*deployment\_id=None*, *node\_id=None*, *\_include=None*)

Returns a list of nodes which belong to the deployment identified by the provided deployment id.

#### Parameters

- **deployment\_id** The deployment's id to list nodes for.
- **node\_id** If provided, returns only the requested node.
- **\_include** List of fields to include in response.

Returns Nodes.

Return type *[list](#page-9-1)*

<span id="page-19-4"></span>**get**(*deployment\_id*, *node\_id*, *\_include=None*)

Returns the node which belongs to the deployment identified by the provided deployment id .

Parameters

- **deployment\_id** The deployment's id of the node.
- **node** id The node id.
- **\_include** List of fields to include in response.

Returns Nodes.

Return type *[Node](#page-17-1)*

### <span id="page-19-0"></span>**2.11 Search API**

<span id="page-19-3"></span>class cloudify\_rest\_client.search.**SearchClient**(*api*) Bases: object

**run\_query**(*query*) Run the provided Elasticsearch query.

Parameters **query** – Elasticsearch query.

Returns Elasticsearch result hits.

### <span id="page-19-1"></span>**2.12 Evaluate API**

<span id="page-19-2"></span>class cloudify\_rest\_client.evaluate.**EvaluatedFunctions**(*evaluated\_functions*) Bases: dict

Evaluated functions.

**deployment\_id**

Returns The deployment id this request belongs to.

**payload**

Returns The evaluation payload.

class cloudify\_rest\_client.evaluate.**EvaluateClient**(*api*) Bases: object

**functions**(*deployment\_id*, *context*, *payload*) Evaluate intrinsic functions in payload in respect to the provided context.

#### Parameters

- **deployment\_id** The deployment's id of the node.
- **context** The processing context (dict with optional self, source, target).
- **payload** The payload to process.

Returns The payload with its intrinsic functions references evaluated.

Return type *[EvaluatedFunctions](#page-19-2)*

## <span id="page-20-2"></span><span id="page-20-0"></span>**2.13 Tokens API**

```
class cloudify_rest_client.tokens.Token(token)
    Bases: dict
```
**value**

Returns The value of the token.

class cloudify\_rest\_client.tokens.**TokensClient**(*api*) Bases: object

**get**()

Get an authentication token.

Return type *[Token](#page-20-1)*

**CHAPTER 3**

**Indices and tables**

- <span id="page-22-0"></span>• genindex
- modindex
- search

Python Module Index

### <span id="page-24-0"></span>c

cloudify\_rest\_client.blueprints, [3](#page-6-2) cloudify\_rest\_client.client, [4](#page-7-1) cloudify\_rest\_client.deployment\_modifications, [6](#page-9-2) cloudify\_rest\_client.deployments, [5](#page-8-1) cloudify\_rest\_client.evaluate, [16](#page-19-2) cloudify\_rest\_client.events, [8](#page-11-3) cloudify\_rest\_client.exceptions, [8](#page-11-2) cloudify\_rest\_client.executions, [11](#page-14-1) cloudify\_rest\_client.manager, [12](#page-15-1) cloudify\_rest\_client.node\_instances, [13](#page-16-1) cloudify\_rest\_client.nodes, [14](#page-17-1) cloudify\_rest\_client.search, [16](#page-19-3) cloudify\_rest\_client.tokens, [17](#page-20-1)

#### Index

### A

added and related (cloud-

### B

#### before modification (cloudify\_rest\_client.deployment\_modifications.DeploymentModificationNodeInstances create\_context() (cloudattribute), [6](#page-9-3)

attribute), [6](#page-9-3)

before\_rollback (cloudify\_rest\_client.deployment\_modifications.DeploymentModificationNodeInstances created\_at (cloudify\_rest\_client.blueprints.Blueprint at-

attribute), [7](#page-10-1) Blueprint (class in cloudify rest client.blueprints), [3](#page-6-3)

blueprint id (cloudify rest client.deployments.Deployment attribute), [5](#page-8-2) blueprint id (cloudify rest client.nodes.Node attribute),

[15](#page-18-0) BlueprintsClient (class in cloudify\_rest\_client.blueprints), [3](#page-6-3)

bytes\_stream() (cloudify\_rest\_client.client.StreamedResponse method), [4](#page-7-2)

## C

cancel() (cloudify\_rest\_client.executions.ExecutionsClient method), [12](#page-15-2) close() (cloudify\_rest\_client.client.StreamedResponse method), [5](#page-8-2) cloudify rest client.blueprints (module), [3](#page-6-3) cloudify rest client.client (module), [4](#page-7-2) cloudify rest client.deployment modifications (module), [6](#page-9-3) cloudify\_rest\_client.deployments (module), [5](#page-8-2) cloudify\_rest\_client.evaluate (module), [16](#page-19-4) cloudify rest client.events (module), [8](#page-11-4) cloudify\_rest\_client.exceptions (module), [8](#page-11-4) cloudify\_rest\_client.executions (module), [11](#page-14-2) cloudify\_rest\_client.manager (module), [12](#page-15-2) cloudify\_rest\_client.node\_instances (module), [13](#page-16-2) cloudify\_rest\_client.nodes (module), [14](#page-17-2) cloudify rest client.search (module), [16](#page-19-4)

# created\_at (cloudify\_rest\_client.executions.Execution at-

D

cloudify rest client.tokens (module), [17](#page-20-2)

attribute), [7](#page-10-1)

method), [6](#page-9-3)

method), [12](#page-15-2)

tribute),  $\ddot{ }$ 

attribute), [7](#page-10-1)

tribute), [11](#page-14-2)

CloudifyClient (class in cloudify\_rest\_client.client), [5](#page-8-2)

create() (cloudify\_rest\_client.deployments.DeploymentsClient

ify\_rest\_client.manager.ManagerClient

context (cloudify\_rest\_client.deployment\_modifications.DeploymentModifi

created\_at (cloudify\_rest\_client.deployment\_modifications.DeploymentMo

ify\_rest\_client.[de](#page-11-4)ployment\_modifications.DeploymentMitationtError6&Instances

#### delete() (cloudify\_rest\_client.blueprints.BlueprintsClient method), [4](#page-7-2) delete() (cloudify\_rest\_client.deployments.DeploymentsClient method), [6](#page-9-3) deploy number of instances (cloud-ify rest client.nodes.Node attribute), [15](#page-18-0) Deployment (class in cloudify\_rest\_client.deployments), [5](#page-8-2) deployment\_id (cloudify\_rest\_client.deployment\_modifications.Deploymen attribute), [7](#page-10-1) deployment id (cloudify rest client.deployments.DeploymentOutputs attribute), [5](#page-8-2) deployment\_id (cloudify\_rest\_client.evaluate.EvaluatedFunctions attribute), [16](#page-19-4) deployment\_id (cloudify\_rest\_client.executions.Execution attribute), [11](#page-14-2) deployment\_id (cloudify\_rest\_client.node\_instances.NodeInstance attribute), [13](#page-16-2) deployment\_id (cloudify\_rest\_client.nodes.Node attribute), [14](#page-17-2)

DeploymentEnvironmentCreationInProgressError, [8](#page-11-4)

DeploymentEnvironmentCreationPendingError, [8](#page-11-4)

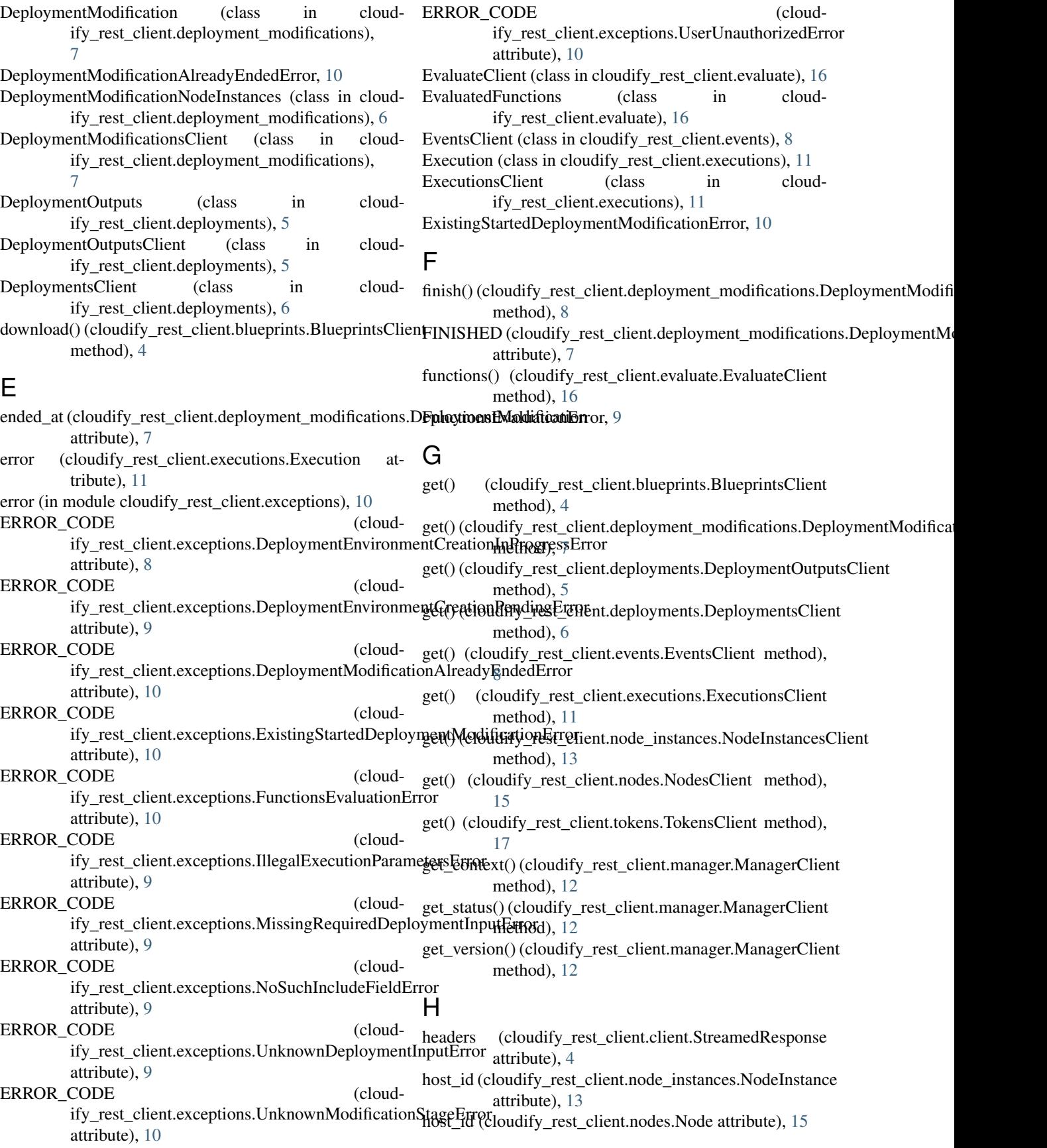

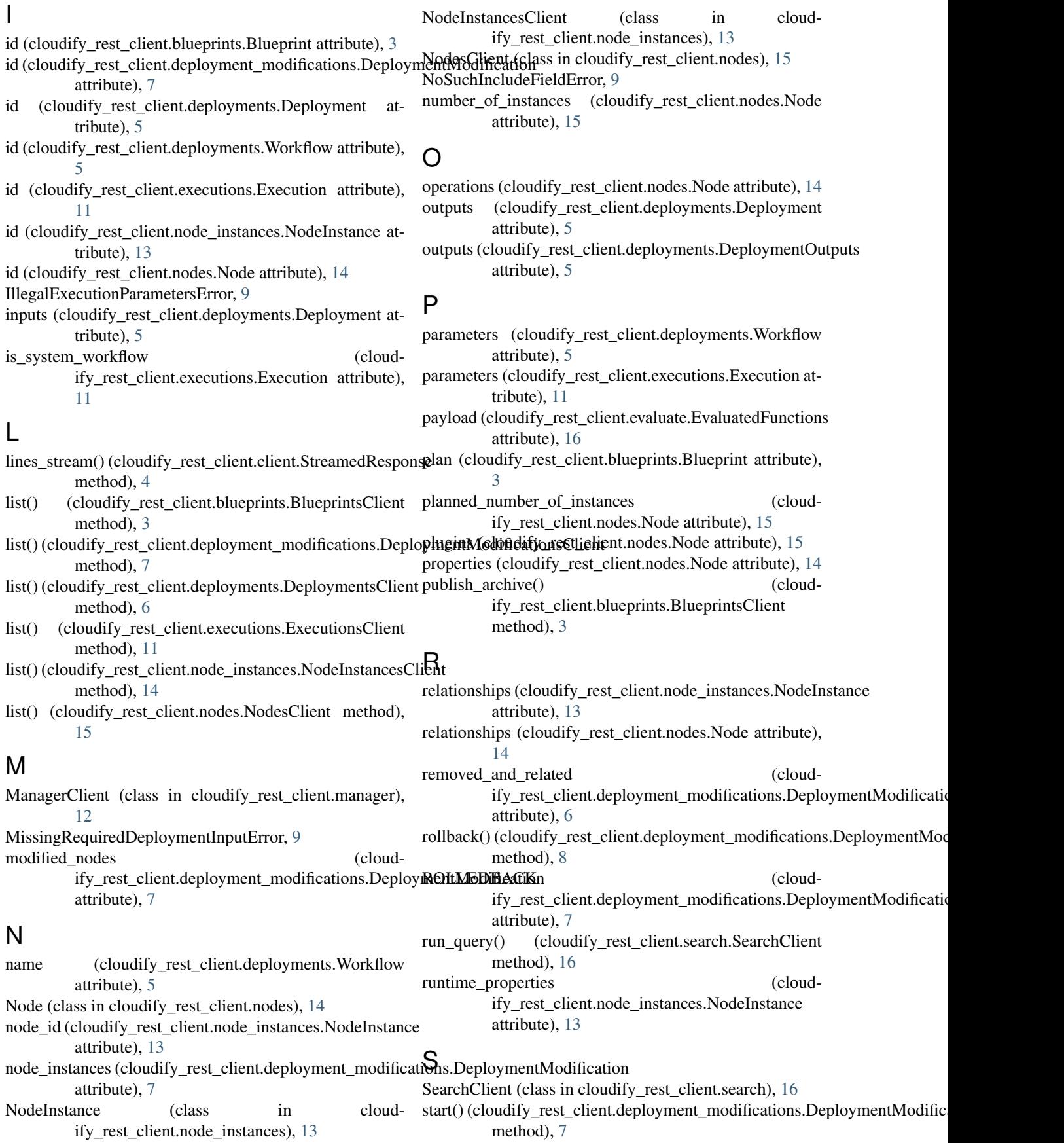

- start() (cloudify rest\_client.executions.ExecutionsClient method), [12](#page-15-2)
- STARTED (cloudify rest\_client.deployment\_modifications.DeploymentModification attribute), [7](#page-10-1)
- state (cloudify\_rest\_client.node\_instances.NodeInstance attribute), [13](#page-16-2)
- status (cloudify\_rest\_client.deployment\_modifications.DeploymentModification attribute), [7](#page-10-1)
- status (cloudify\_rest\_client.executions.Execution attribute), [11](#page-14-2)

StreamedResponse (class in cloudify\_rest\_client.client),

### T

[4](#page-7-2)

Token (class in cloudify\_rest\_client.tokens), [17](#page-20-2) TokensClient (class in cloudify\_rest\_client.tokens), [17](#page-20-2) type (cloudify\_rest\_client.nodes.Node attribute), [15](#page-18-0) type hierarchy (cloudify rest client.nodes.Node attribute), [15](#page-18-0)

## $\cup$

```
UnknownDeploymentInputError, 9
UnknownModificationStageError, 10
update() (cloudify_rest_client.executions.ExecutionsClient
        method), 11
update() (cloudify_rest_client.node_instances.NodeInstancesClient
        method), 14
update context() (cloud-
        ify_rest_client.manager.ManagerClient
        method), 13
upload() (cloudify_rest_client.blueprints.BlueprintsClient
        method), 4
```
UserUnauthorizedError, [10](#page-13-1)

### V

value (cloudify\_rest\_client.tokens.Token attribute), [17](#page-20-2) version (cloudify\_rest\_client.node\_instances.NodeInstance attribute), [13](#page-16-2)

### W

Workflow (class in cloudify rest client.deployments), [5](#page-8-2) workflow\_id (cloudify\_rest\_client.executions.Execution attribute), [11](#page-14-2) workflows (cloudify\_rest\_client.deployments.Deployment attribute), [5](#page-8-2)